## **Comparaison entre tableau dynamique (vector) et statique (array)**

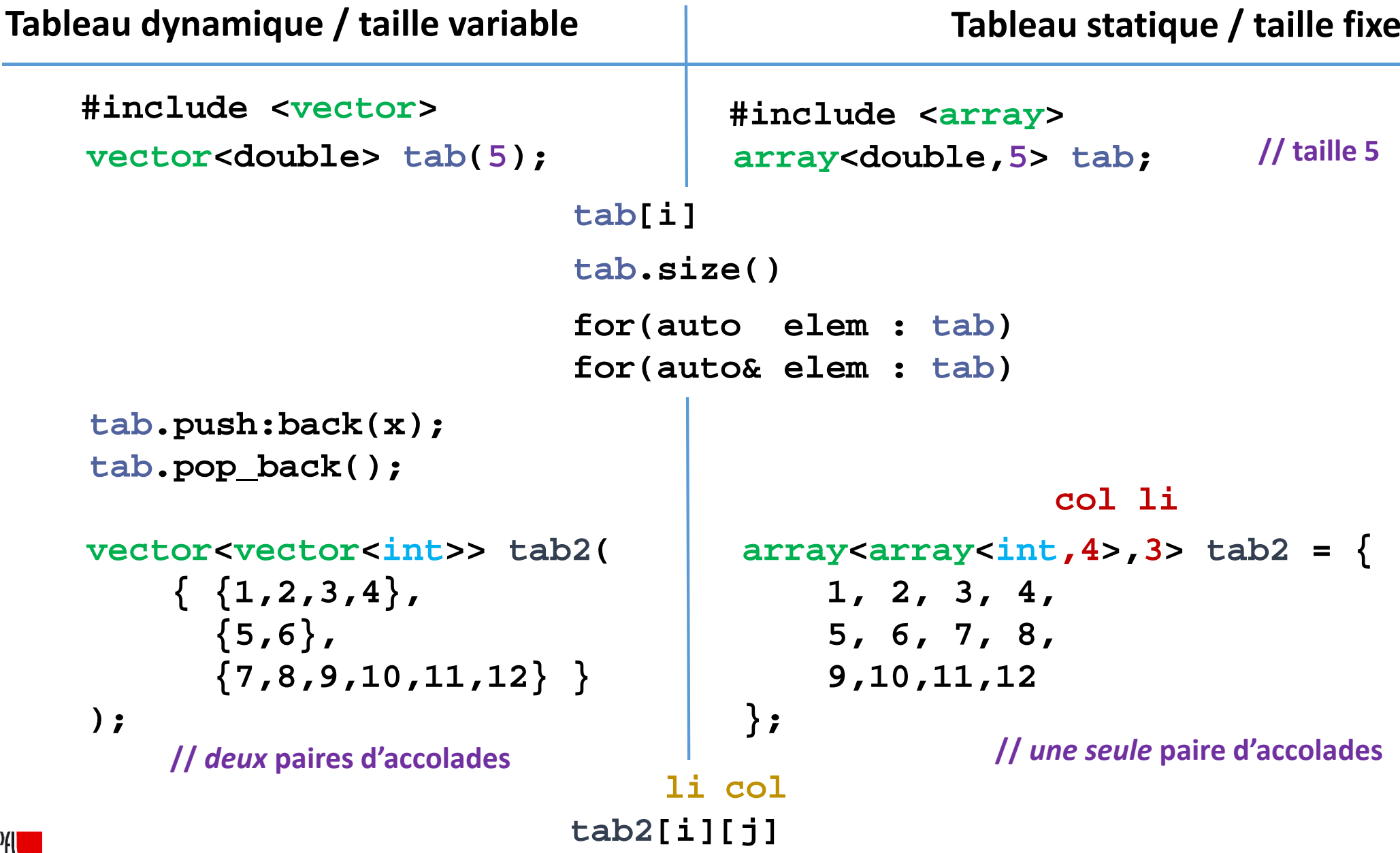

**ÉCOLE POLYTECHNIQUE**<br>FÉDÉRALE DE LAUSANNE